October 16, 1964

## **CTSS BULLETIN #59**

# **Identification**

GETCF - a subroutine to GET-the-Common-File-number.

# **Purpose**

GETCF will find out the current common file directory number from the supervisor and return this information to the user.

## Mathod

A supervisor entry has been provided which returns the common file directory number in the AC in a packed way. A library subroutine has been provided which will unpack and convert this information so that it can be used by MAD or Fortran programs.

### **Usage**

As a supervisor entry:

TSX GETCF, 4

#### **CTIA**  $HGETCF$ )

Upon return, the AC will be zero if the user is switched to his own file directory. Otherwise, the logical AC will contain a word of the form LM, CFN, RM, PRN.

- $LM<sub>e</sub>$  the prefix, is the 3 left-most bits of the first letter of the problem number.
- RM, the tag, is the 3 right-most bits of the first letter of the problem number.
- CFN, the decrement, is the  $2^{\dagger}s$  complement of the common file directory number.
- PRN, the address, is the numeric field of the problem number in binary.
- as a library subroutine:

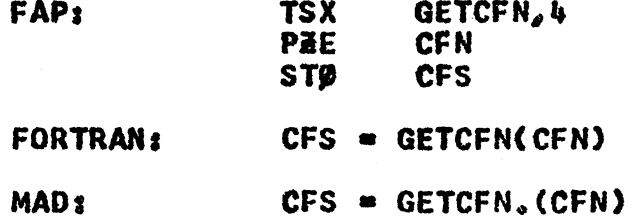